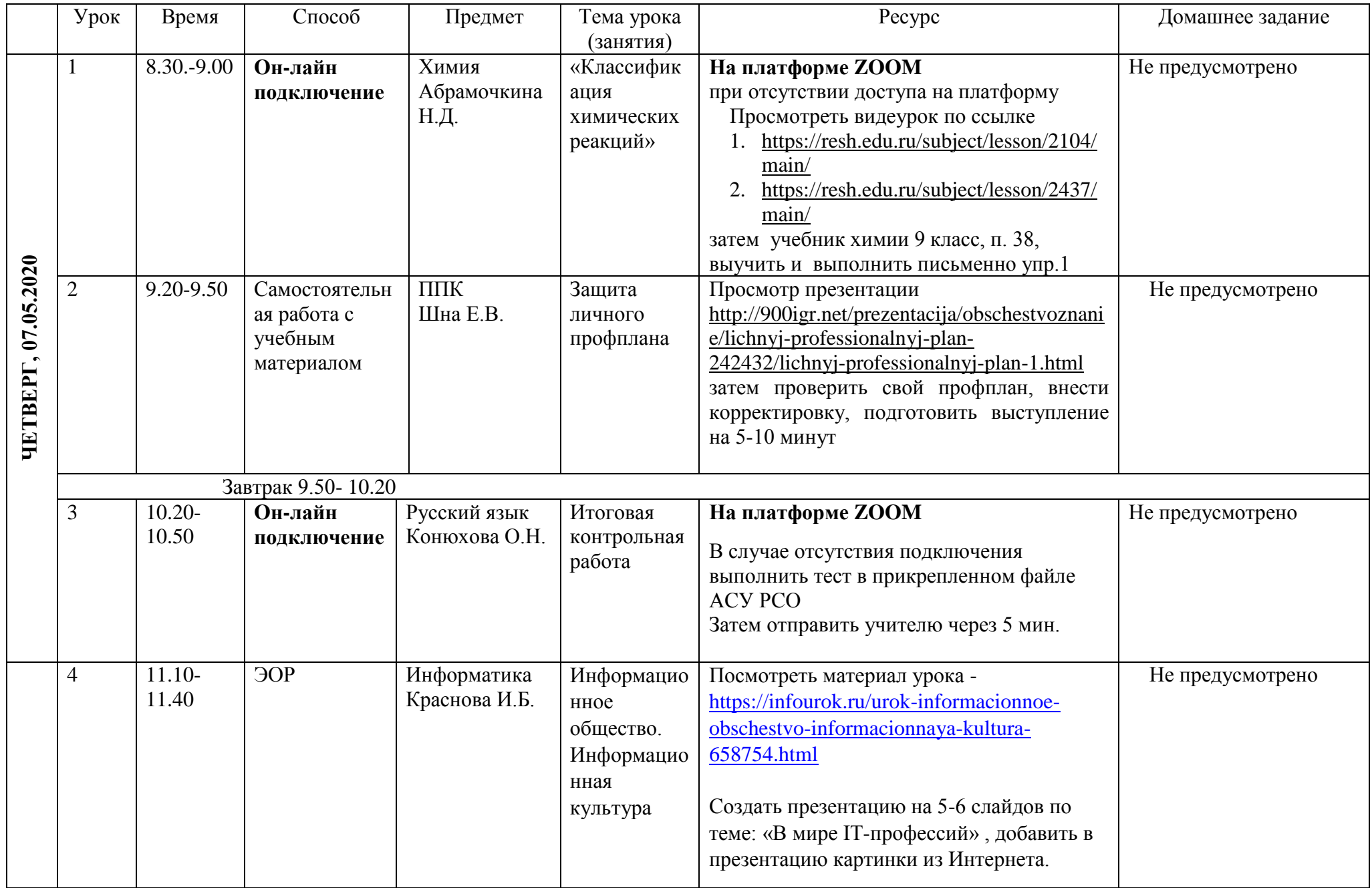

## **Расписание занятий 9в класса на 07.05.2020**

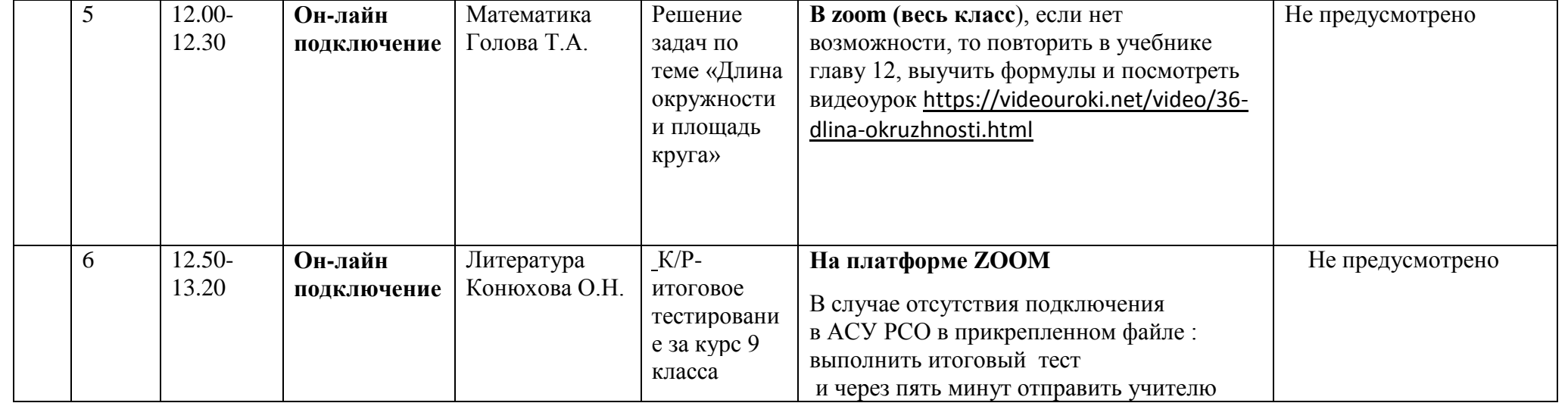